### **Installation et suivi des appareils d'hémostase délocalisée aux blocs CCV à Lille**

**Anne Bauters**

#### **Essais réalisés en juillet- août 2006**

- **84 blocs surveillés à 3 temps (258 mesures)**
- **Nb de valeurs disponibles** 
	- –**198 (+7 T3) pour Hemochron jr**
	- **Hart Committee 136 (+5 T3) pour ACTII (bloc 3 = 13 pts)**

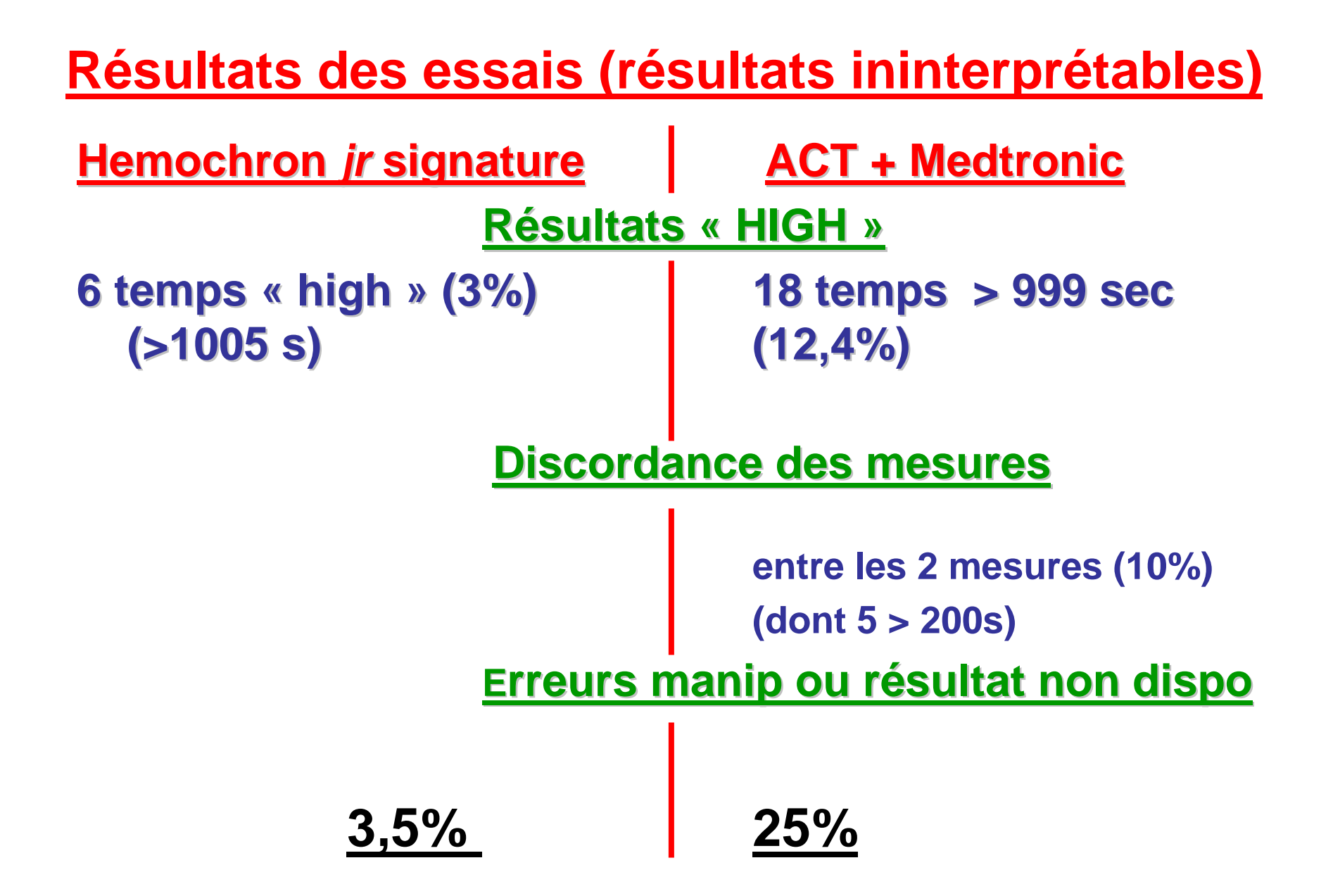

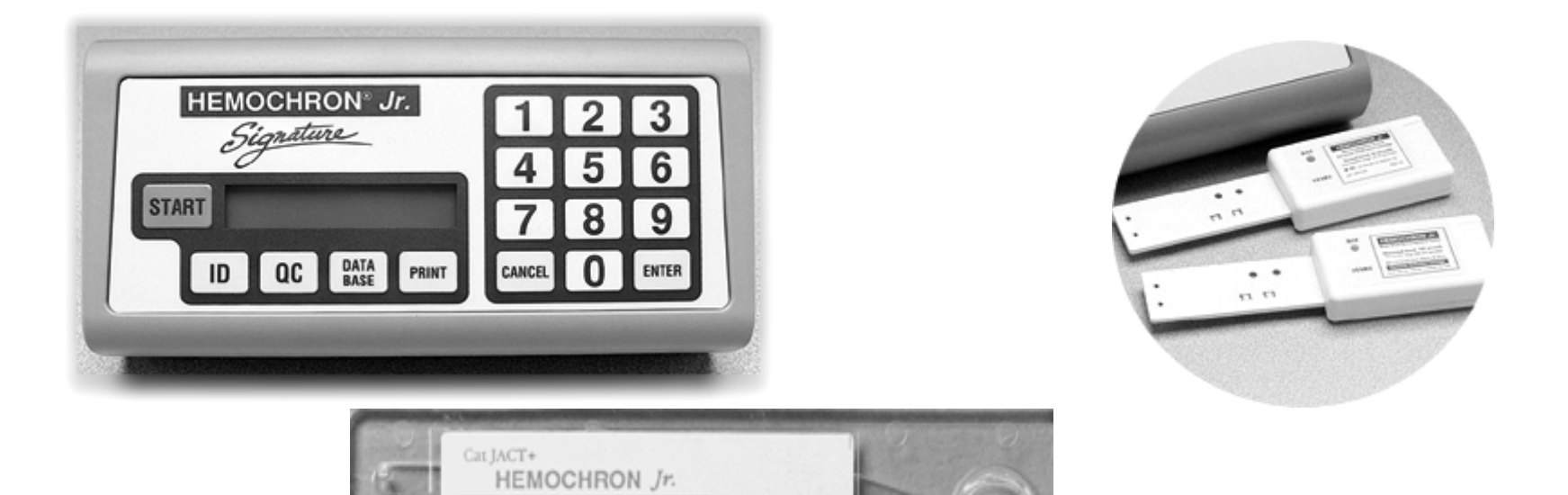

Microcoagulation ACT+

 $\begin{array}{l} \mbox{\em for use with fresh whole blood}\\ \mbox{\em For in Vitro Dingnosti Use}\\ \mbox{\em Since at $2^\circ$-8$ C} \end{array}$ 

ITC 23 Nevsky Street+Edison, NJ

## **Financement?**

• **Les équipements ont été achetés sur le budget d'investissement dans le cadre du programme d'équipement médical du pôle CCV et les consommables acquis sur le budget d'exploitation de ce pôle**

**Installation des machines au cours de l'année 2007Nombre d'héparinémies CEC réalisées par an**

- **2006 = 1220**
- **2007 = 1121**
	- **2008 = 490**
- **2009 = 10/ mois**

Monitorage des effets anticoagulants de l'héparine non fractionnée(HNF) pendant la CEC Le monitorage de l'anticoagulation doit être réalisé- avant l'administration de l'HNF,  $\mathcal{L}_{\mathcal{A}}$  5 minutes après administration d'HNF avant le début de la CEC (si l'intervalle entre ces deux moments est supérieur à 15 minutes), -puis régulièrement (toutes les 30 minutes ou plus fréquemment si nécessaire) pendant la CEC.

#### **Valeur cible au cours de la CEC**

Cible calculée suite aux essais réalisés au bloc en juillet et Aout 2006 ACT mesurés à différents temps de la CEC (après bolus, puis en cours de CEC avant neutralisation par la protamine) **Valeurs cibles : 450-480 sec**

ANAES decembre 2004

# **Utilisation**

- Saisie du numéro de venue patient (IEP = 7 caractères) à chaque ACT mesuré
- Pas de connection réseau (en cours d'étude)
- Passage des contrôles électroniques chaque matin, relevé manuel avec nom d'utilisateur (IADE en général) et date
- Passage des contrôles liquides par le biologiste à chaque réception de consommables (1x/mois)

# **Notions de structure de communications**

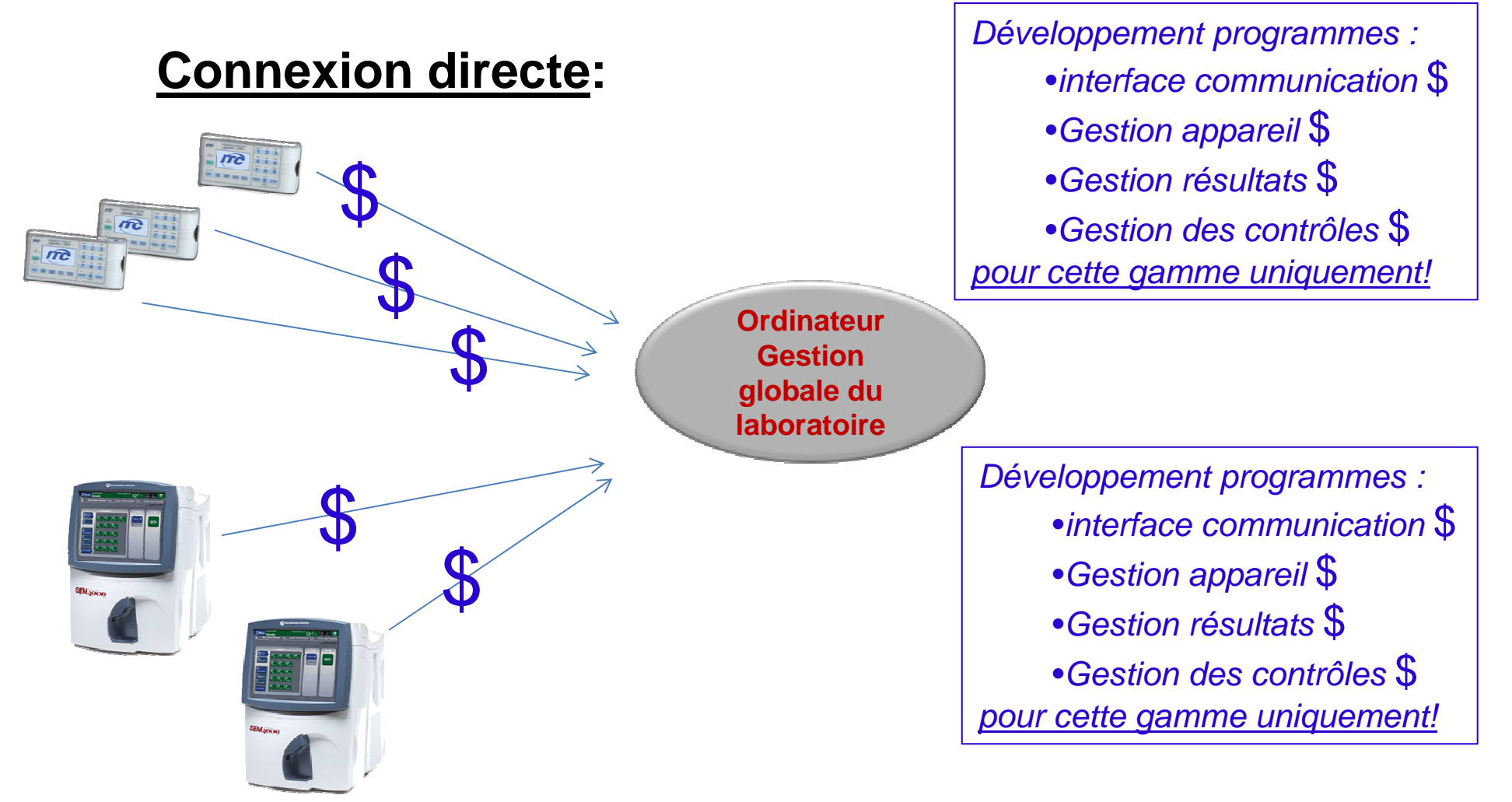

# **Notions de structure de communications**

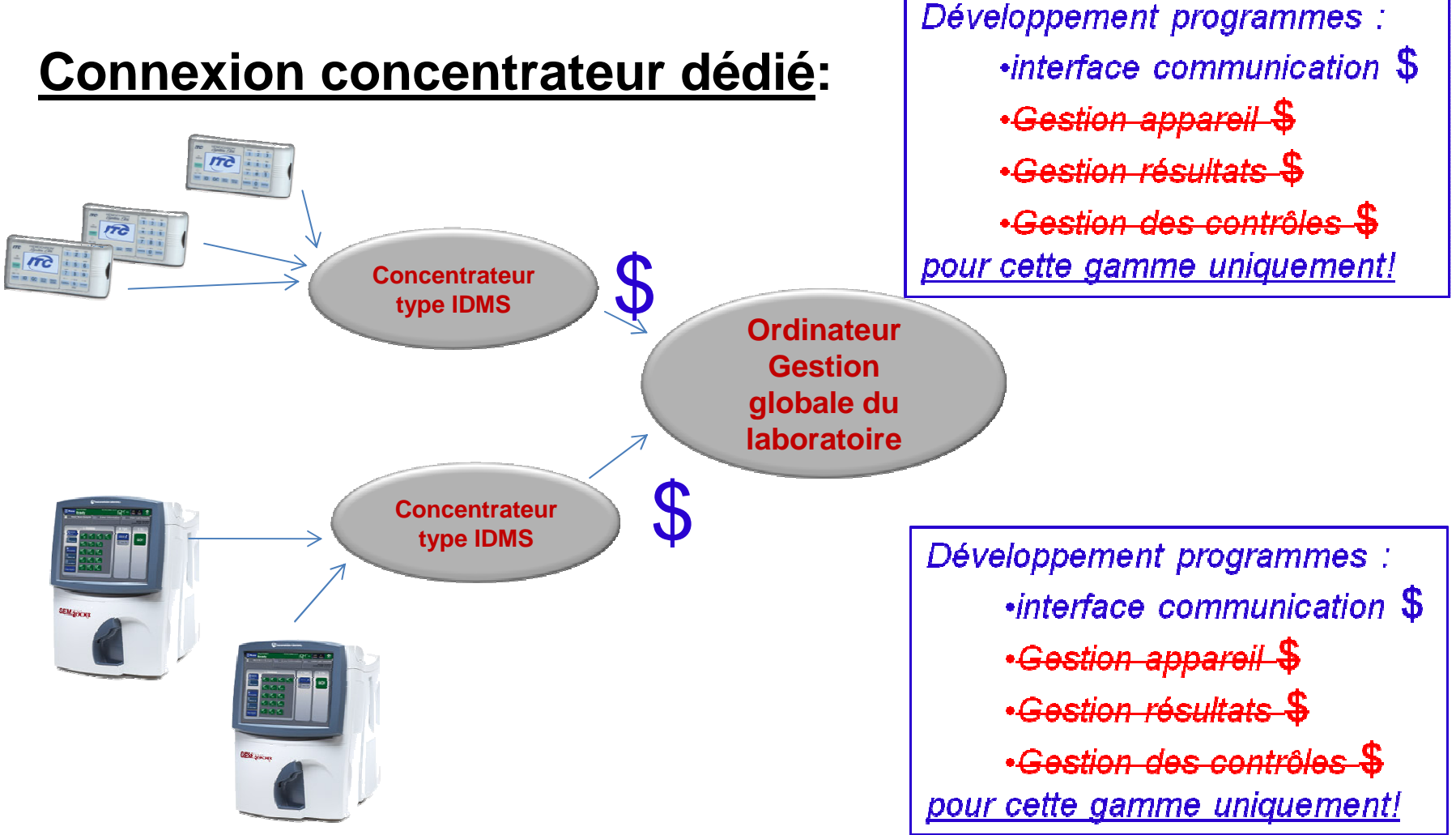

# **Notions de structure de communications**

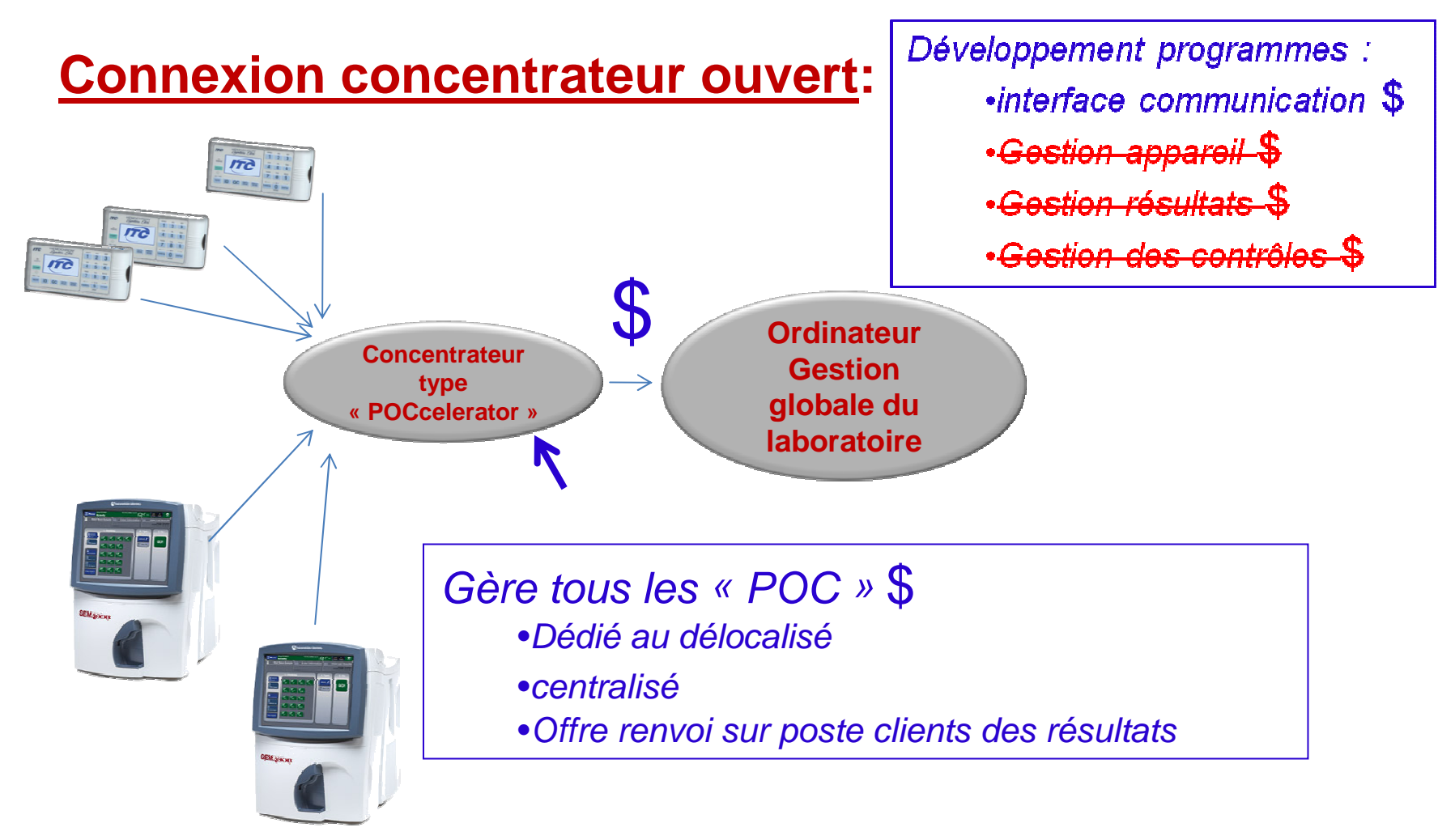

# **IDMS et POCcelerator**

•**IDMS :** 

•

•

•

**logiciel dédié exclusivement aux appareils ITC**

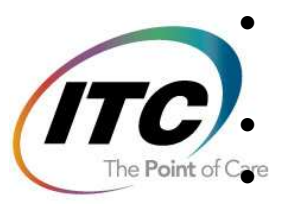

**CONWORX** 

 $\mathbb{R}$  P

 **Équivalent d'un logiciel de gestion de laboratoire pour nos appareils**

**Connectable au système du centre** (par le client)

**Ne s'installe que sur un monoposte**

- • **POCcelerator :** développé par Conworx société allemande
	- **logiciel ouvert à tout type de délocalisé**
		- •<sub>∩r</sub>™ Gaz du sang, glycémie, marqueur cardiaque, etc**.** 
			- La passerelle pour l'Elite et l'IRMA est opérationnelle
	- **Équivalent d'un logiciel de gestion de laboratoire pour le délocalisé**•
	- •**Connectable au système du centre** (par Conworx)
	- •**Offre la possibilité de récupérer la démographie du patient**
	- •**Offre la possibilité d'être multiposte** (visualisation dans un service)
	- •**Leur marché actuel la traçabilité des glucomètres** (CHU Bordeaux)